**AutoCAD Crack [2022-Ultimo]**

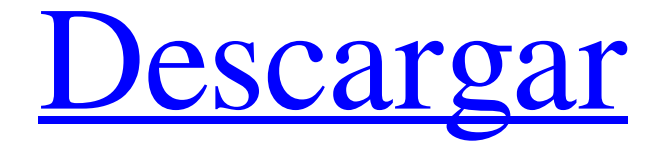

## **AutoCAD Crack + Descargar**

AutoCAD es el software de fabricación, diseño y dibujo 2D n.º 1 del mundo utilizado por arquitectos, ingenieros, diseñadores y otros profesionales, y desde enero de 2018, la aplicación está instalada en más de 90 millones de escritorios. AutoCAD es utilizado por más de 14 millones de estudiantes, profesores y profesionales. En AutoCAD 2017, el software se actualizó para incluir funciones colaborativas mejoradas basadas en la nube (como comentarios y revisiones de diseño en tiempo real), la capacidad de crear modelos arquitectónicos en 3D (llamados Revit), la capacidad de anotar dibujos en 3D y 2D, y un nuevo método de entrada, la "mano-ratón". Este nuevo método permite a los usuarios hacer zoom y desplazarse por la pantalla con el dispositivo de entrada no tradicional que elijan. Este artículo ha sido desarrollado por LAB Education Consulting, LLC para proporcionar una guía completa, actualizada y precisa sobre AutoCAD 2017. ¿Qué es AutoCAD y por qué debo aprender AutoCAD? Autodesk AutoCAD es una poderosa aplicación de software de dibujo y diseño en 2D que ha estado en uso desde 1982. AutoCAD es utilizado por arquitectos, ingenieros, diseñadores de interiores y otros profesionales en el diseño y fabricación de edificios, paisajismo, instalaciones recreativas y muchos otros productos. . Según Autodesk, "AutoCAD tiene las siguientes características y beneficios: Intuitivo: Cada nuevo usuario puede volverse productivo rápidamente. Rápido: todas las herramientas, comandos y funciones se enumeran en un menú. Los usuarios no tienen que memorizar nombres de comandos extensos y, en su lugar, tienen una lista de comandos fácilmente disponibles para usar. Cada nuevo usuario puede volverse productivo rápidamente. Todas las herramientas, comandos y funciones se enumeran en un menú. Los usuarios no tienen que memorizar nombres de comandos extensos y, en su lugar, tienen una lista de comandos fácilmente disponibles para usar. Interactivo: los usuarios pueden editar y modificar dibujos existentes y hacer una copia, todo en un solo comando. Los usuarios pueden editar y modificar dibujos existentes y hacer una copia, todo en un solo comando.Robusto: AutoCAD es conocido por su estabilidad y confiabilidad. AutoCAD es conocido por su estabilidad y confiabilidad. Código abierto: este software popular tiene licencia de código abierto, lo que significa que está disponible gratuitamente para cualquier persona. AutoCAD es de uso completamente gratuito en su forma actual. ¿Por qué debo aprender AutoCAD? como comercial

## **AutoCAD Crack+ Clave de producto completa (finales de 2022)**

Soporte de aplicaciones La aplicación AutoCAD viene con una variedad de herramientas para ayudar a los usuarios en sus proyectos de diseño, ingeniería y construcción. La mayoría de estas herramientas se entregan en forma de una instalación predeterminada del producto. Por ejemplo, cuando el software AutoCAD está instalado en una computadora, las siguientes herramientas están instaladas de forma predeterminada: Mesa de dibujo: la mesa de dibujo es el punto de partida de todos los proyectos principales de AutoCAD y AutoCAD LT. Almacena toda la información sobre sus proyectos y dibujos. La mesa de dibujo está siempre disponible y se puede acceder a ella en cualquier momento. Cuando utilice la mesa de dibujo, el software abrirá automáticamente el dibujo activo. También puede arrastrar y soltar dibujos hacia y desde la mesa de dibujo. Espacio de papel: El espacio de papel es un área donde se pueden compartir los borradores que cree. Para compartir un dibujo, primero debe seleccionarlo y luego hacer clic en el botón Compartir en la mesa de dibujo. Herramientas de mano: las herramientas de mano son herramientas de dibujo básicas que están disponibles para dibujar líneas, curvas y arcos. Puede utilizar las herramientas manuales de las siguientes maneras: Dibujar una línea a mano alzada: puede dibujar una línea con la precisión que desee, con las formas y curvas más simples o más complejas. Dibuja una línea, una curva o un arco: puedes dibujar fácilmente líneas, curvas y arcos en la pantalla. Cuando seleccione una herramienta de curva o arco, las funciones de control aparecerán en la pantalla. Insertar una curva o arco bezier: puede crear cualquier tipo de curva o arco, ya sea una curva bezier o una curva o un arco de arco. Dibujar sobre cualquier dibujo: Dibujar sobre cualquier otro dibujo que tenga la misma proyección. El otro dibujo puede estar en cualquiera de sus dibujos del espacio papel o en otro dibujo del mismo conjunto de dibujos. Puede crear cotas, anotar dibujos y agregar texto a los dibujos. Crear etiquetas de texto: puede crear etiquetas de texto en dibujos, dibujos de proyectos o en la mesa de dibujo.Esto significa que puede agregar etiquetas de texto a un dibujo o proyecto, agregar etiquetas de texto a la mesa de dibujo o al espacio papel. Herramientas de vinculación: puede vincular fácilmente dibujos, crear arcos entre dibujos o vincular un dibujo a una línea en la mesa de dibujo. Guardar y abrir archivos: puede guardar dibujos de su proyecto y de la mesa de dibujo. También puede abrir archivos desde Paper Space y Drafting Table. Formatos de archivo compatibles 27c346ba05

# **AutoCAD Crack+ Gratis**

1. Elija la ubicación donde descargó Autodesk Autocad 2018 2. Haga clic en "Desinstalador completo de Autodesk Autocad 2018" 3. Seleccione los componentes que desea eliminar y haga clic en el botón "Desinstalar". Nota: si tiene una clave de activación para Autodesk AutoCAD y AutoCAD LT 2018, luego instale Autodesk Autocad 2018 en lugar de Autodesk AutoCAD 2018 y use este activador. Asegúrese de tener una conexión que funcione antes de instalar el software. Haga clic a continuación para descargar el desinstalador completo de Autodesk Autocad 2018. Asegúrese de descargar Autodesk Autocad 2018 desde el siguiente enlace de descarga.  $-207$ )/( $-56$ ) $-6/56$ ? 467W h a t i s t h mi v a yo tu mi o F 49/(( $-1225$  $(1150) + (-2)/(-14) * 25? - 5/7$  W h at is  $12 + (172/(-258) - 14)? - 8/3(-144)/(-6) + ((-24660)/(-142) - 14)/(-12)$ ( - 1 1 2 5 ) - 2 1 ) 2 1 W h a t i s t h mi v a yo tu mi

#### **?Que hay de nuevo en?**

Vistas Gantt y no Gantt: Trabajo en equipo completo. Familiarícese con la vista de Gantt o elija entre estas vistas seleccionando el comando de Autodesk Anywhere Tools. (vídeo: 1:20 min.) Estabilizar y localizar: Mejore la productividad y cree un trabajo de calidad. Localice puntos en el dibujo y visualícelos en el contexto del resto del dibujo. (vídeo: 0:55 min.) Obtenga información instantánea sobre los errores de posición y orientación. Vea un dibujo en 3D en la vista de su cámara mientras mide y marque su posición para habilitar el funcionamiento de la herramienta. (vídeo: 1:16 min.) Herramientas y espacio de trabajo: Resalta y etiqueta las cosas que quieres ver. Seleccione, etiquete y oculte objetos. Etiquete proyectos, notas, listas y comentarios. (vídeo: 1:32 min.) Navegue más rápido con los nuevos espacios de trabajo de AutoCAD. La barra de herramientas de un lienzo de dibujo puede ser un lugar confuso. Los nuevos espacios de trabajo llaman su atención sobre las partes que necesita ver o en las que necesita trabajar, y brindan el mejor acceso para seleccionar, etiquetar y ocultar objetos, proyectos, notas y comentarios. (vídeo: 1:39 min.) Mejoras y mejoras: Influencia y Presentación: Obtenga la información que necesita, cuando la necesita. Personaliza y recibe información de otros usuarios. Comparta sus datos con los usuarios de su equipo y visualice su influencia sobre los proyectos. (vídeo: 1:09 min.) Modificar y agrupar: Ahorra tiempo con los grupos. Puede crear, editar y administrar grupos, copiar y eliminar grupos con un solo clic. Trabaje más rápido y con mayor precisión. (vídeo: 1:16 min.) Administrar los detalles de los grupos. Administre fácilmente los cambios en los grupos moviendo, copiando, eliminando y renombrando grupos y objetos en un grupo. (vídeo: 1:02 min.) Personaliza la vista de tu pantalla. Cambie la forma en que se muestran los objetos en las barras de herramientas o agregue nuevas barras de herramientas y columnas para satisfacer sus necesidades de diseño. (vídeo: 1:07 min.) Nuevas funciones y mejoras: Estilos de cota: Cree estilos de cota que puede usar para asignar cotas predefinidas a los componentes.Aplique el mismo estilo a varios componentes o incluso a un grupo de componentes. (vídeo: 0:48 min.) Estilos de cota de pasador

# **Requisitos del sistema:**

Tarjeta gráfica Nvidia GeForce GTX 470 o equivalente Procesador Intel Core i5-750 RAM de 4GB 2 discos duros de 1 TB, al menos 750 GB libres Una conexión a internet y el cliente Steam Espacio en disco requerido: 1 GB de espacio libre en disco Recomendado: 1 GB de espacio libre en disco Conductores: Windows 7 o posterior, 64 bits Requerimientos mínimos del sistema: Tarjeta gráfica AMD Radeon HD 3650 o equivalente Procesador Intel Core 2 Duo 2

Enlaces relacionados:

<https://droplega.com/wp-content/uploads/2022/06/AutoCAD-2.pdf> [https://www.giggleserp.com/wp-content/uploads/2022/06/Autodesk\\_AutoCAD\\_Crack\\_\\_\\_Torrent\\_Codigo\\_de\\_activacion.pdf](https://www.giggleserp.com/wp-content/uploads/2022/06/Autodesk_AutoCAD_Crack___Torrent_Codigo_de_activacion.pdf) <https://kramart.com/autodesk-autocad-24-1-for-windows/> <https://roandsport.com/wp-content/uploads/2022/06/AutoCAD-20.pdf> <https://kalapor.com/autocad-clave-serial-mac-win/> <https://www.steppingstonesmalta.com/autodesk-autocad-2023-24-2-crack-gratis-mac-win-ultimo-2022/> <https://foncab.org/wp-content/uploads/2022/06/berfere.pdf> <https://apps.crg.es/system/files/webform/genome-course/cv/wendtre395.pdf> [https://technospace.co.in/upload/files/2022/06/TELVqaY7wJOkHLwdsL87\\_29\\_3fa74fb3749ae146e46d55ec40de678d\\_file.pdf](https://technospace.co.in/upload/files/2022/06/TELVqaY7wJOkHLwdsL87_29_3fa74fb3749ae146e46d55ec40de678d_file.pdf) <https://nikaia.info/wp-content/uploads/2022/06/yieroze.pdf> https://kidztopiaplay.com/wp-content/uploads/2022/06/AutoCAD\_Crack\_X64.pdf <https://efekt-metal.pl/witaj-swiecie/> [https://www.sparegistrar.com/wp-content/uploads/2022/06/Autodesk\\_AutoCAD\\_\\_Mas\\_reciente\\_2022.pdf](https://www.sparegistrar.com/wp-content/uploads/2022/06/Autodesk_AutoCAD__Mas_reciente_2022.pdf) [https://forms.miis.edu/system/files/webform/autocad\\_16.pdf](https://forms.miis.edu/system/files/webform/autocad_16.pdf) <https://digikiosk24.com/autodesk-autocad-crack-2022-ultimo/> <https://superstitionsar.org/autodesk-autocad-19-1-crack-activador-descarga-gratis-win-mac/> <https://promwad.de/sites/default/files/webform/tasks/vanwonn897.pdf> <https://www.mycatchyphrases.com/autocad-crack-19/> [https://www.farmington.nh.us/sites/g/files/vyhlif566/f/uploads/transfer\\_station\\_information\\_flyer.pdf](https://www.farmington.nh.us/sites/g/files/vyhlif566/f/uploads/transfer_station_information_flyer.pdf)

<https://firmy.radom.pl/advert/autocad-21-0-descarga-gratis-ultimo-2022/>